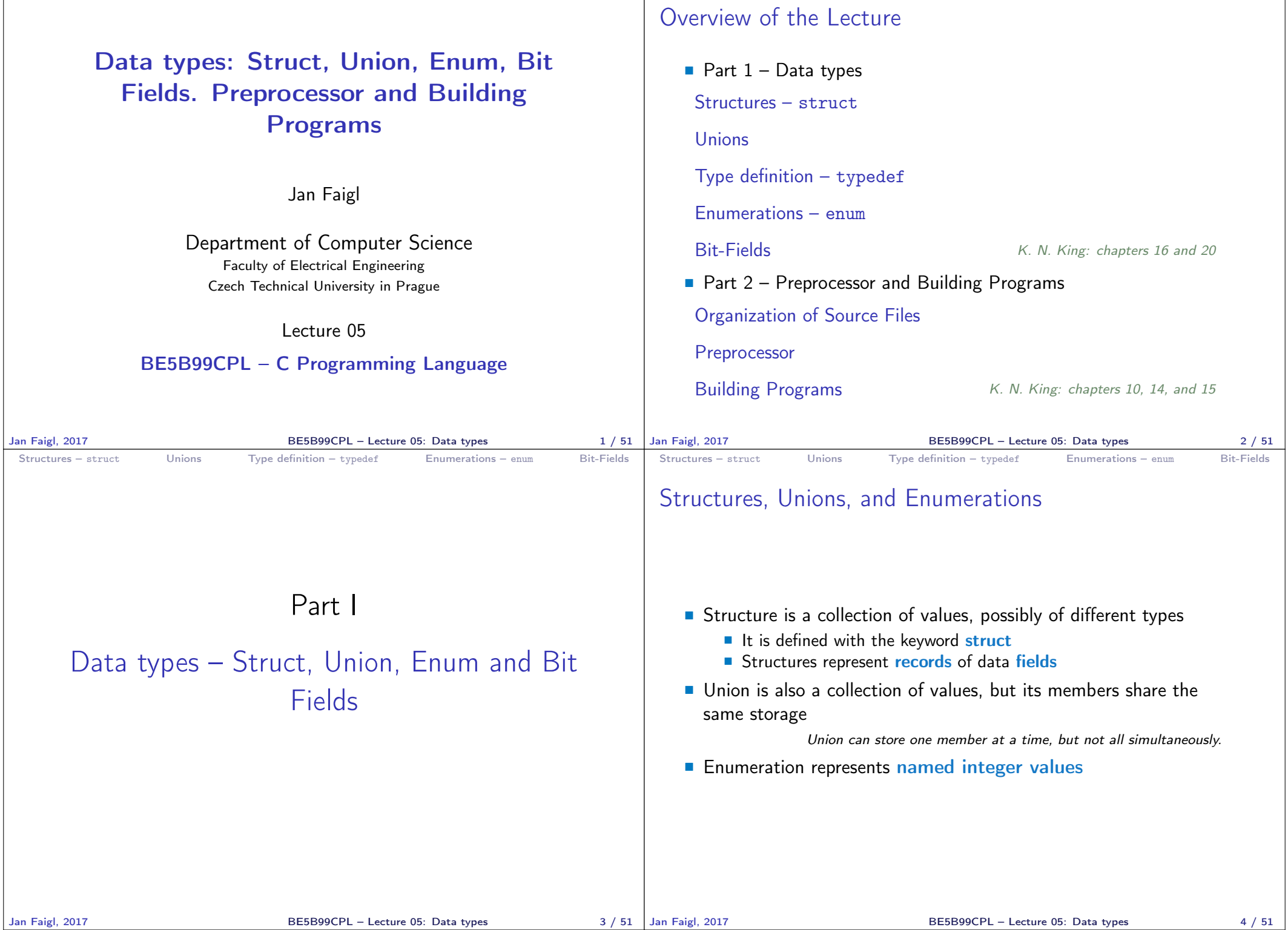

```
Structures – struct Unions Type definition – typedef Enumerations – enum Bit-Fields
 struct
   ■ Structure struct is composed of a finite set of data field members
      that can be of different type
   Structure is defined by the programmer as a new data type
   \blacksquare It allows to store a collection of the related data fields
   Each structure has a separate name space for its members
   ■ Declaration of the struct variable is
      #define USERNAME LEN 8
      struct {
         int login_count;
         char username[USERNAME_LEN + 1];
         int last_login; // date as the number of seconds
                          // from 1.1.1970 (unix time)
      } user; // variable of the struct defined type
   The declaration follows other variable declaration where struct
      {...} specifies the type and user_account the variable name
   We access the members using the . operator, e.g.,
                    user_account.login_count = 0;
Jan Faigl, 2017 BE5B99CPL – Lecture 05: Data types 6 / 51
                                                                            Structures – struct Unions Type definition – typedef Enumerations – enum Bit-Fields
                                                                            Initialization of the Structure Variables and Assignment
                                                                            Operator
                                                                                Structure variables can be initialized in the declaration
                                                                                \blacksquare In C99, we can also use the designated initializers
                                                                              struct {
                                                                                 int login count:
                                                                                 char name[USENAME_LEN + 1];
                                                                                 int last_login;
                                                                              } user1 = { 0, "admin", 1477134134 }, //get unix time 'date +%s'
                                                                                // designated initializers in C99
                                                                                user2 = \{ .name = "root", .login_count = 128 };
                                                                              printf("User1 '%s' last login on: %d\n", user1.name, user1.last_login);
                                                                              printf("User2 '%s' last login on: %d\n", user2.name, user2.last_login);
                                                                              user2 = user1; // assignment operator structures
                                                                              printf("User2 '%s' last login on: %d\n", user2.name, user2.last_login);
                                                                                                                           lec05/structure_init.c
                                                                               \blacksquare The assignment operator = is defined for the structure variables of
                                                                                  the same type
                                                                                                   No other operator like != or == is defined for the structures!
                                                                           Jan Faigl, 2017 BE5B99CPL – Lecture 05: Data types 7 / 51
 Structures – struct Unions Type definition – typedef Enumerations – enum Bit-Fields
 Structure Tag
   Declaring a structure tag allows to identify a particular struc-
      ture and avoids repeating all the data fields in the structure variable
      struct user_account {
         int login_count;
         char username[USERNAME_LEN + 1];
         int last_login;
      }; Notice VLA is not allowed in structure type.
        After creating the user account tag, variables can be declared
          struct user account user1, user2;
   ■ The defined tag is not a type name, therefore it has to be used
      with the struct keyword
   \blacksquare The new type can be defined using the typedef keyword as
               typedef struct { ... } new_type_name;
                                                                            Structures – struct Unions Type definition – typedef Enumerations – enum Bit-Fields
                                                                            Example of Defining Structure
                                                                                Without definition of the new type (using (typeed) adding the
                                                                                  keyword struct before the structure tag is mandatory
                                                                                          struct record {
                                                                                              int number;
                                                                                              double value;
                                                                                          };
                                                                                                                        typedef struct {
                                                                                                                            int n;
                                                                                                                            double v;
                                                                                                                        } item;
                                                                                       record r; /* THIS IS NOT ALLOWED! */
                                                                                                   /* Type record is not known */
                                                                                       struct record r; /* Keyword struct is required */
                                                                                       item i; /* type item defined using typedef */
                                                                                Introducing new type by typedef, the defined struct type can be
                                                                                  used without the struct keyword
                                                                                                                                  lec05/struct.c
```

```
Structures – struct Unions Type definition – typedef Enumerations – enum Bit-Fields
 Structure Tag and Structure Type
   Using struct record we defined a new structure tag record
      struct record {
         int number;
         double value;
     \cdotThe tag identifier record is defined in the name space of the
          structure tags It is not mixed with other type names
   Using the typedef, we introduced new type named record
      typedef struct record record;
        ■ We defined a new global identifier record as the type name for
          the struct record
   Structure tag and definition of the type can be combined
      typedef struct record {
         int number;
         double value;
      } record;
Jan Faigl, 2017 BE5B99CPL – Lecture 05: Data types 10 / 51
                                                                          Structures – struct Unions Type definition – typedef Enumerations – enum Bit-Fields
                                                                          Example struct – Assignment
                                                                             \blacksquare The assignment operator = can be used for two variables of the
                                                                                same struct type
                                                                                        struct record {
                                                                                           int number;
                                                                                           double value;
                                                                                        };
                                                                                                                     typedef struct {
                                                                                                                         int n;
                                                                                                                         double v;
                                                                                                                     } item;
                                                                               struct record rec1 = \{ 10, 7.12 \};
                                                                               struct record rec2 = \{5, 13.1\};
                                                                               item i;
                                                                               print record(rec1); /* number(10), value(7.120000) */
                                                                               print_record(rec2); /* number(5), value(13.100000) */
                                                                               rec1 = rec2;
                                                                               i = rec1; /* THIS IS NOT ALLOWED! */
                                                                               print_record(rec1); /* number(5), value(13.100000) */
                                                                                                                              lec05/struct.c
                                                                         Jan Faigl, 2017 BE5B99CPL – Lecture 05: Data types 11 / 51
 Structures – struct Unions Type definition – typedef Enumerations – enum Bit-Fields
 Example struct – Direct Copy of the Memory
   Having two structure variables of the same size, the content can
      be directly copied using memory copy
                                    E.g., using memcpy() from the \langlestring.h>
                                                                          Structures – struct Unions Type definition – typedef Enumerations – enum Bit-Fields
                                                                          Size of Structure Variables
                                                                             Data representation of the structure may be different from the
                                                                               sum of sizes of the particular data fields (types of the members)
                                                                                        struct record {
                                                                                                                      typedef struct {
```

```
struct record r = \{ 7, 21.4 \};item i = \{ 1, 2.3 \};
print_record(r); /* number(7), value(21.400000) */
print_item(&i); /* n(1), v(2.300000) */if (sizeof(i) == sizeof(r)) {
   printf("i and r are of the same size\langle n'' \rangle;
   memcpy(ki, \; kr, \; sizeof(i));print_item(&i); /* n(7), v(21.400000) */
}
```
Notice, in this example, the interpretation of the stored data in both structures is identical. In general, it may not be always the case. lec05/struct.c

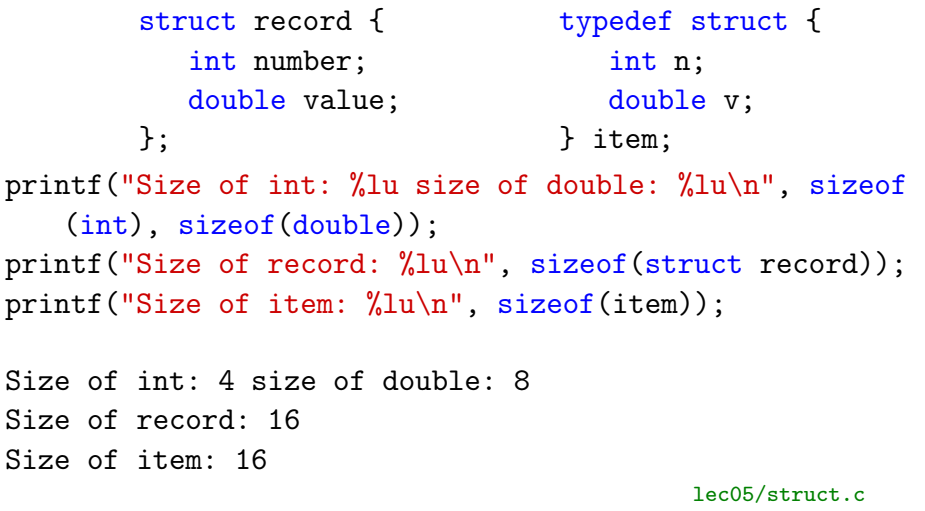

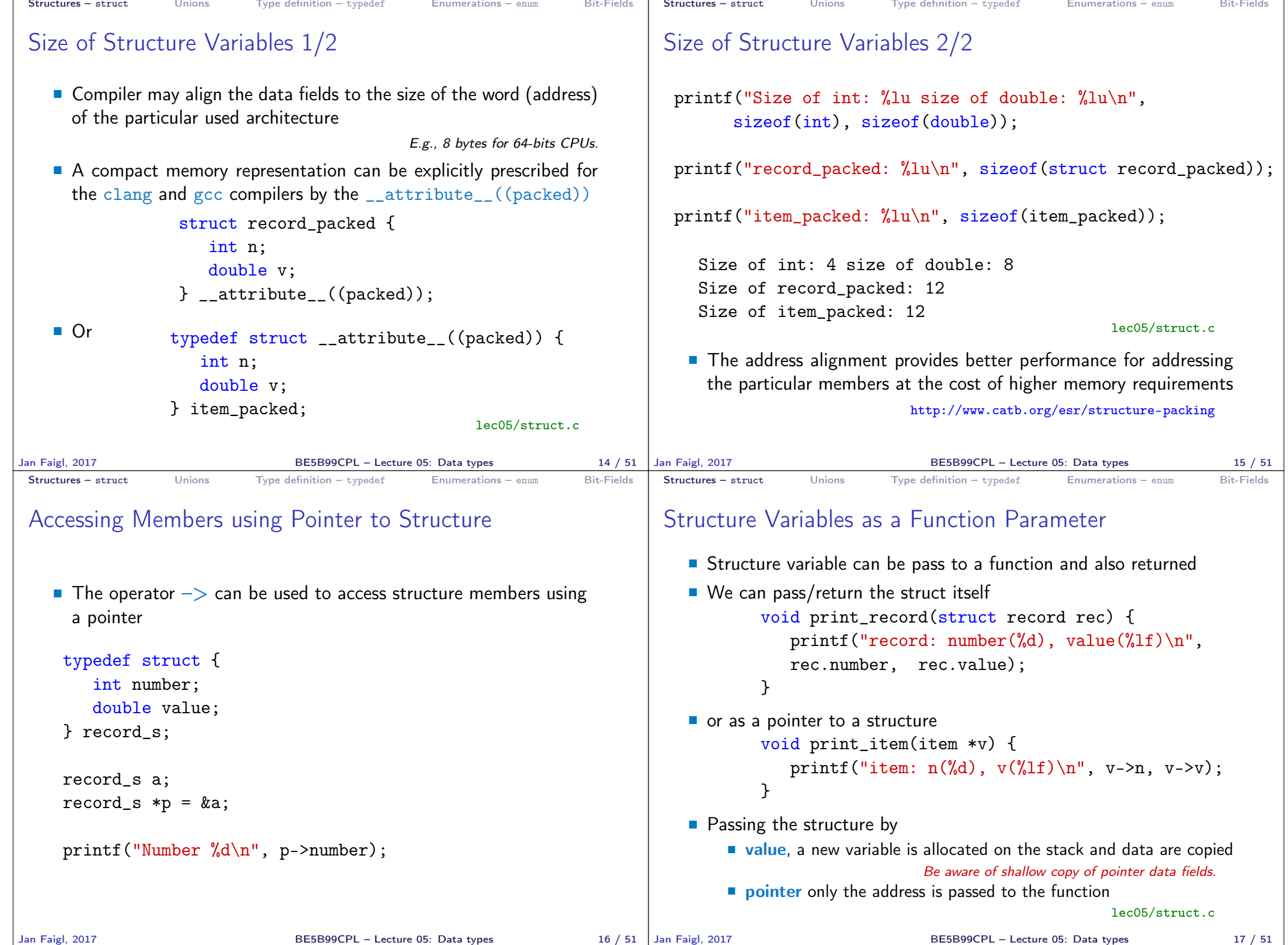

 $\sim$ 

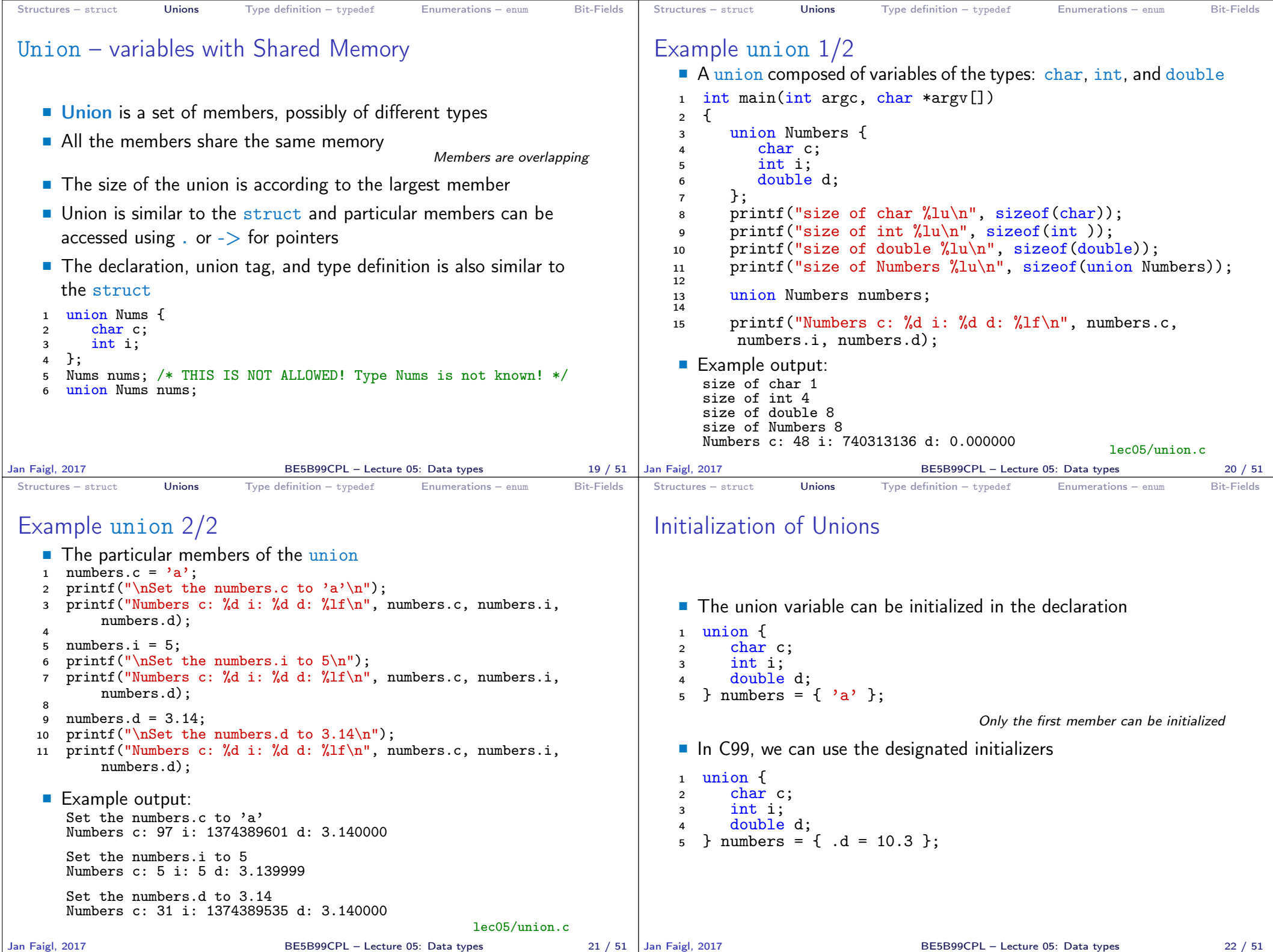

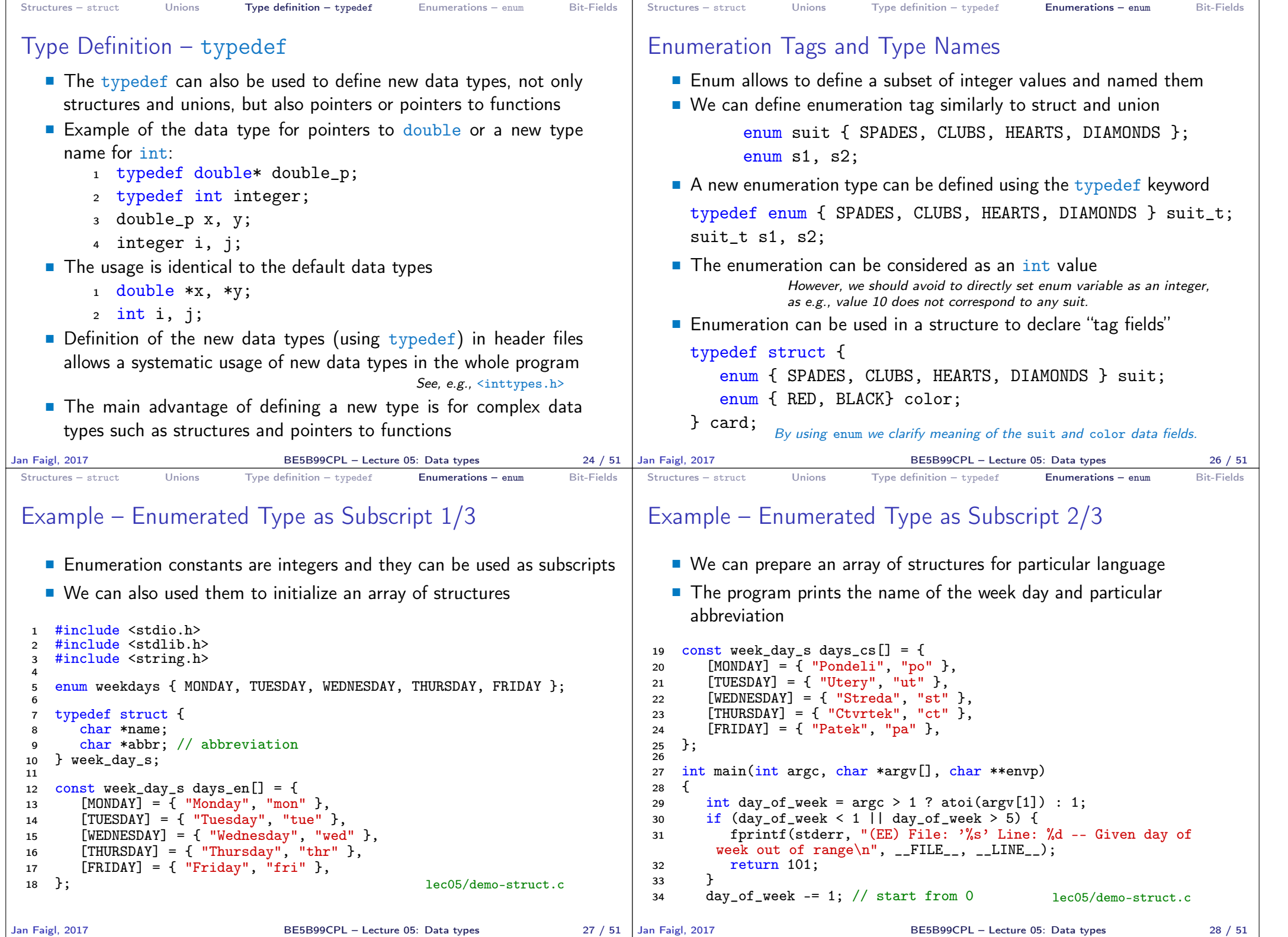

```
Structures – struct Unions Type definition – typedef Enumerations – enum Bit-Fields
 Example – Enumerated Type as Subscript 3/3
    Detection of the user "locale" is based on the set environment
      variables<br>For simplicity we just detect Czech based on occurrence of 'cs' sub-
                   string in LC_CTYPE environment variable.
 35 _Bool cz = 0;
 36 while (*envp != NULL) {
 \begin{array}{lll} 37 & \text{if (strstr(*envp, "LC_CTYPE") & \& & \text{strstr(*envp, "cs")}) & \{ \\ 38 & \text{c}z = 1 & \end{array}\begin{array}{ccc} 38 & & cz = 1; \\ 39 & & & break; \end{array}39 \t\t \text{break};<br>40 \t\t \text{}40 }
 41 \text{envp++};
 42<br>43const week_day_s *days = cz ? days_cs : days_en;
 44
 45 printf("%d %s %s\n",<br>46 day of week.
                day_of_week,
 47 days[day_of_week].name,
 48 days[day_of_week].abbr);<br>49 return 0:
     return 0;<br>}
 50 } lec05/demo-struct.c
Jan Faigl, 2017 BE5B99CPL – Lecture 05: Data types 29 / 51
                                                                                 Structures – struct Unions Type definition – typedef Enumerations – enum Bit-Fields
                                                                                 Bitwise Operators
                                                                                    In low-level programming, such as development programs for MCU
                                                                                      (micro controller units), we may need to store information as single
                                                                                      bits or collection of bits
                                                                                    ■ To set or extract particular bit, we can use bitwise operators,
                                                                                      e.g., a 16-bit unsigned integer variable uint16_t i
                                                                                         Set the 4 bit of i
                                                                                                              if ( i & 0x0010) ...
                                                                                         ■ Clear the 4 bit of i
                                                                                                                  i &= \sim0x0010;
                                                                                    ■ We can give names to particular bits
                                                                                   35 #define RED 1<br>36 #define GREEN 2
                                                                                   36 #define GREEN 2
                                                                                      #define BLUE 3
                                                                                   38
                                                                                   \begin{array}{lll} 39 & i & | = \text{RED}; & // \text{sets the RED bit} \\ 40 & i & \& = \text{CREFEN}: & // \text{clears the GREEN} \end{array}1/6 clears the GREEN bit
                                                                                      if (i \& BIJIF) ... // test BLUE bit
                                                                                Jan Faigl, 2017 BE5B99CPL – Lecture 05: Data types 31 / 51
 Structures – struct Unions Type definition – typedef Enumerations – enum Bit-Fields
 Bit-Fields in Structures
    In addition to bitwise operators, we can declare structures whose
      members represent bit-fields
    ■ E.g., time stored in 16 bits
      typedef struct {
          uint16 t seconds: 5; // use 5 bits to store seconds
          uint16 t minutes: 6; // use 6 bits to store minutes
          uint16 t hours: 5; //use 5 bits to store hours
      } file_time_t;
      file_time_t time;
    ■ We can access the members as a regular structure variable
                           time.seconds = 10;
    ■ The only restriction is that the bit-fields does not have address in the
      usual sense, and therefore, using address operator \& is not allowed
      scanf("%d", &time.hours); // NOT ALLOWED!
Jan Faigl, 2017 BE5B99CPL – Lecture 05: Data types 32 / 51
                                                                                 Structures – struct Unions Type definition – typedef Enumerations – enum Bit-Fields
                                                                                 Bit-Fields Memory Representation
                                                                                    ■ The way how a compiler handle bit-fields depends on the notion of
                                                                                      the storage units
                                                                                    Storage units are implementation defined (e.g., 8 bits, 16 bits, etc.)
                                                                                    ■ We can omit the name of the bit-field for padding to ensure other
                                                                                      bit fields are properly positioned
                                                                                   typedef struct {
                                                                                       unsigned int seconds: 5;
                                                                                       unsigned int minutes: 6;
                                                                                       unsigned int hours: 5;
                                                                                   } file_time_int_s;
                                                                                   // size 4 bytes
                                                                                   printf("Size %lu\n", sizeof(
                                                                                       file_time_int_s));
                                                                                                                         typedef struct {
                                                                                                                             unsigned int seconds: 5;
                                                                                                                            unsigned int : 0;
                                                                                                                            unsigned int minutes: 6;
                                                                                                                            unsigned int hours: 5;
                                                                                                                         } file_time_int_skip_s;
                                                                                                                         // size 8 bytes because of
                                                                                                                             padding
                                                                                                                         printf("Size %lu\n", sizeof(
                                                                                                                             file time int skip s));
                                                                                                                  BE5B99CPL – Lecture 05: Data types 33 / 51
```
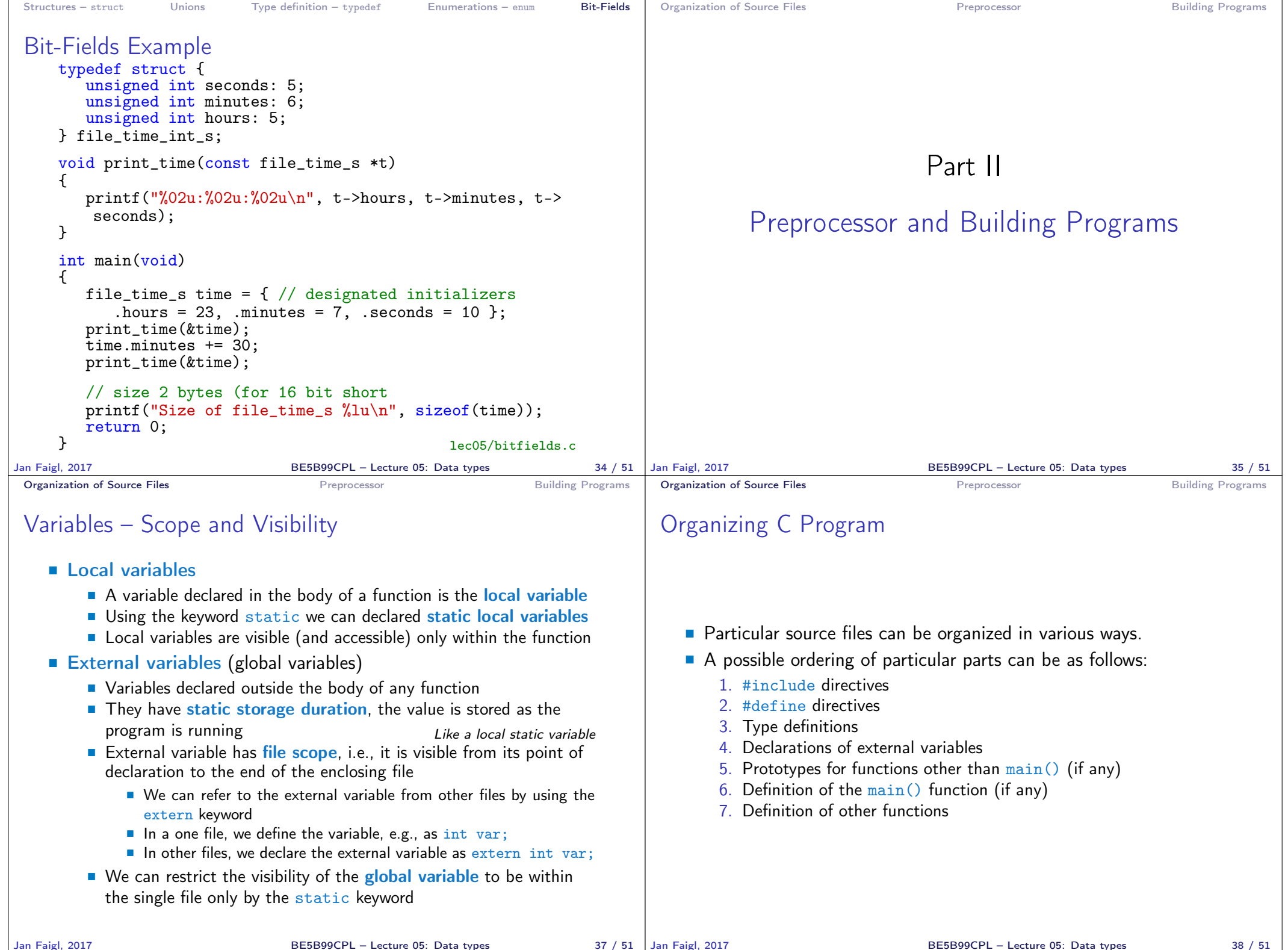

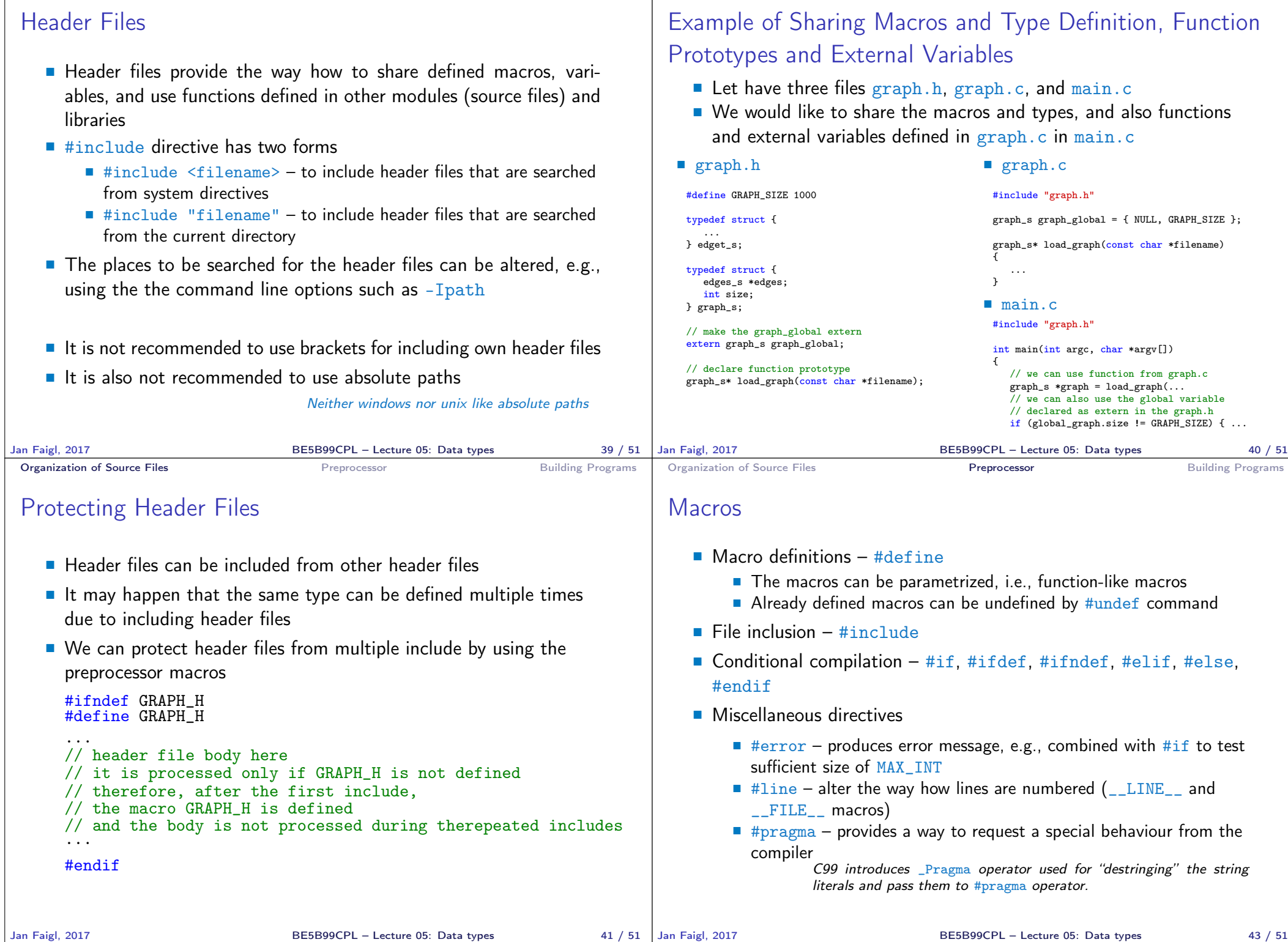

Organization of Source Files **Preprocessor** Preprocessor **Building Programs** 

Organization of Source Files **Preprocessor** Preprocessor **Building Programs** 

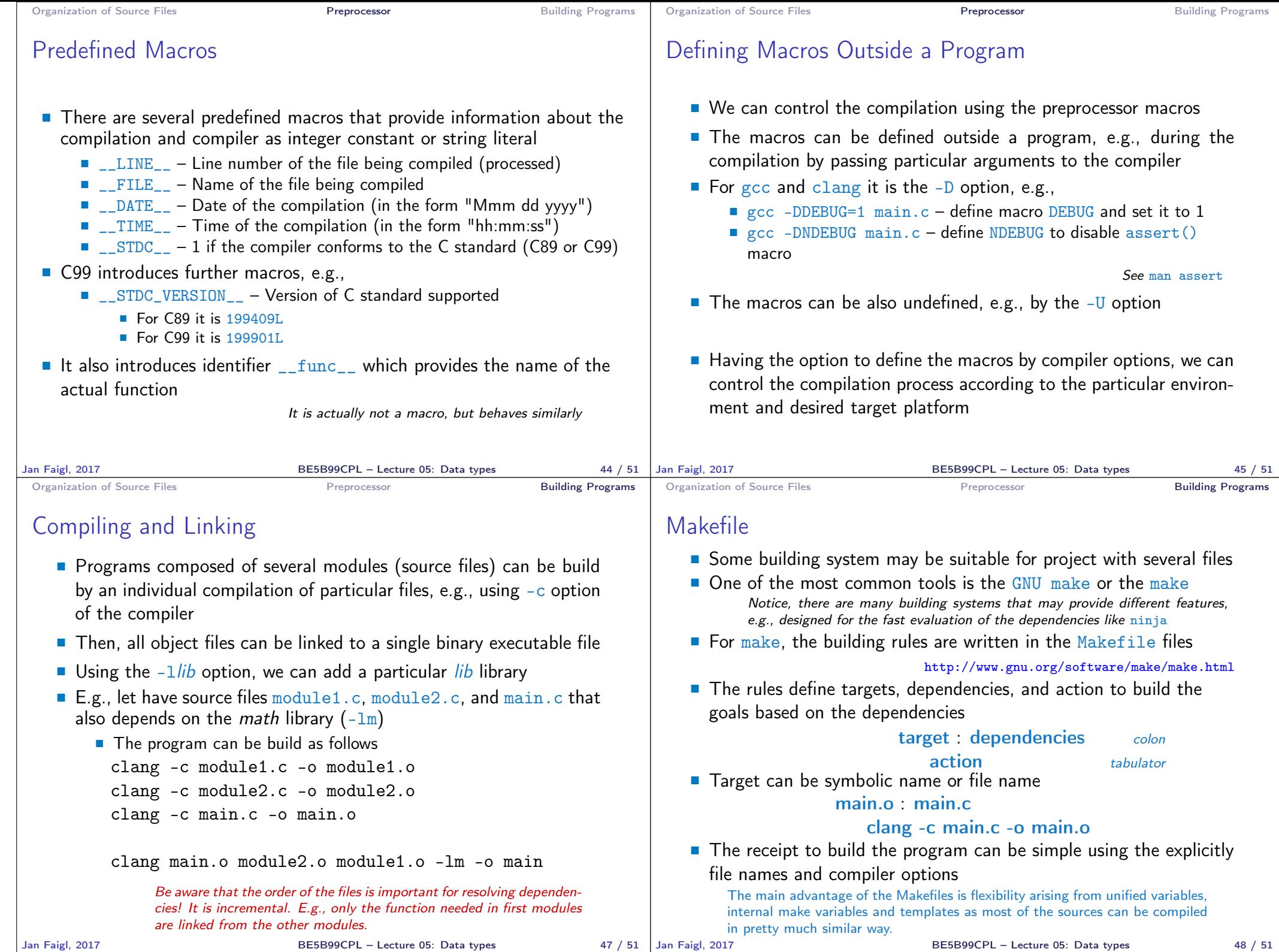

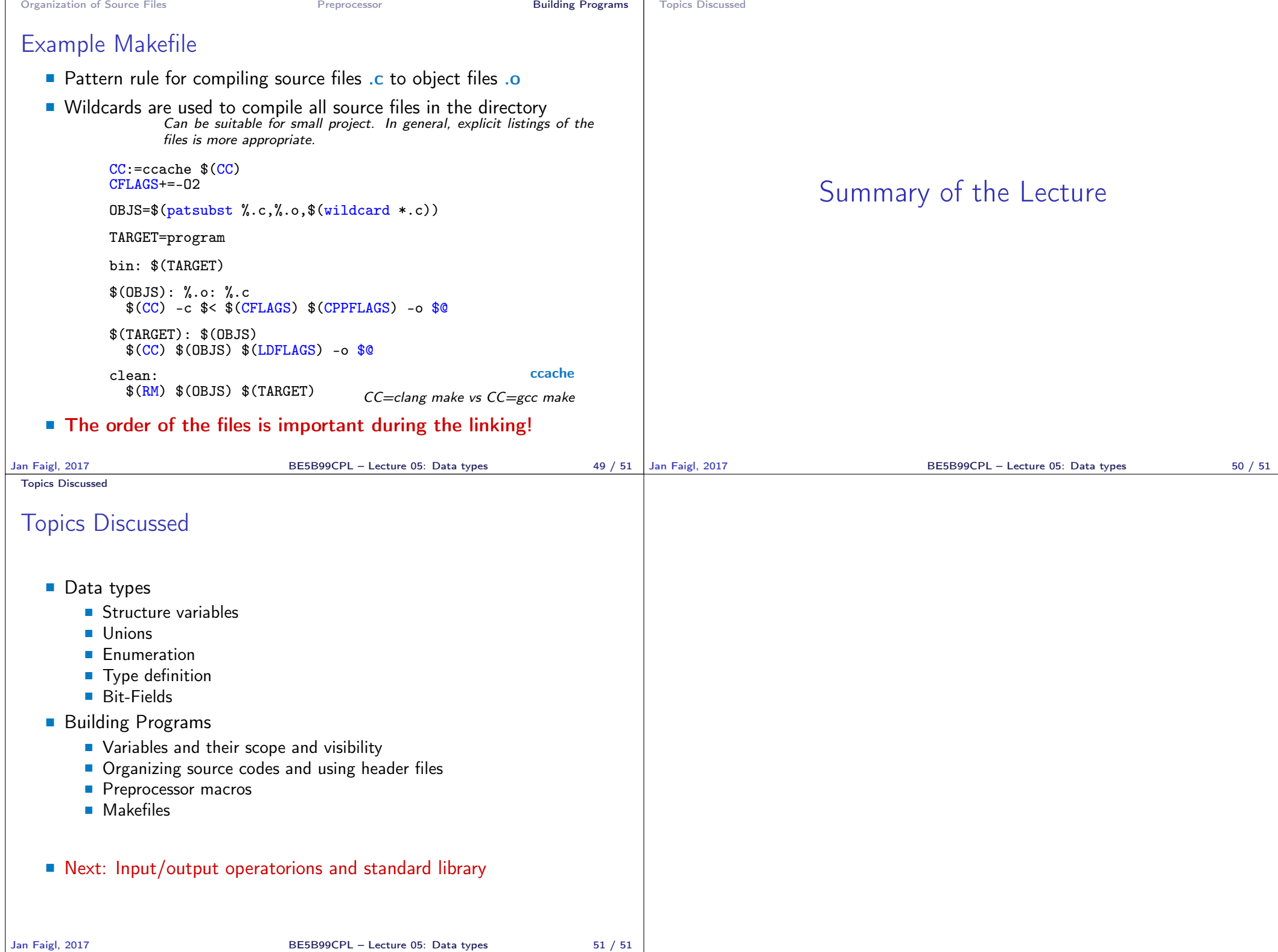